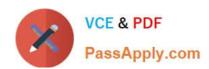

# **GE0-803**<sup>Q&As</sup>

Genesys Certified Professional 8 System Consultant, Voice Platform (GCP8 - CVP)

# Pass Genesys GE0-803 Exam with 100% Guarantee

Free Download Real Questions & Answers **PDF** and **VCE** file from:

https://www.passapply.com/ge0-803.html

100% Passing Guarantee 100% Money Back Assurance

Following Questions and Answers are all new published by Genesys
Official Exam Center

- Instant Download After Purchase
- 100% Money Back Guarantee
- 365 Days Free Update
- 800,000+ Satisfied Customers

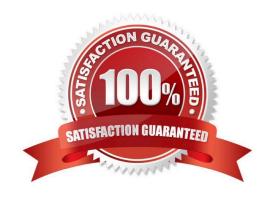

## https://www.passapply.com/ge0-803.html

2024 Latest passapply GE0-803 PDF and VCE dumps Download

#### **QUESTION 1**

Under what circumstances it is appropriate to deploy an IP Call Manager?

- A. Three or more VCS\\'s
- B. An IPCS and a VCS on the same computer
- C. An IPCS deployed on the same computer as the EMPS
- D. Two or more IPCS\\'s

Correct Answer: D

#### **QUESTION 2**

Refer to the PopGateway log entry. What event has occurred?

[2005/04/28 19:57:45.984] FBC VxmlUtil.cpp:3481 C=12:L=1:U=321 VXML Error: event(error), message(Application that is not provisioned to use ASR is trying to access ASR resource), element(Leaf\_Document->vxml->form1->field1->prompt1 0 http://10.10.9.10/PROMPT1%2Easp), current url (http://10.10.9.10/PROMPT1%2Easp)

- A. The configured IVR Profile was provisioned with ASR Enabled in EMPS.
- B. The configured IVR Profile was not provisioned with ASR Enabled in EMPS.
- C. The configured IVR Profile was provisioned with TTS Enabled in EMPS.
- D. The configured IVR Profile was not provisioned with TTS Enabled in EMPS.

Correct Answer: B

#### **QUESTION 3**

Which of the following standards does GVP 8 support? (Choose five)

- A. BASIC
- B. CCXML
- C. CSharp
- D. HTTP
- E. MRCP
- F. SIP

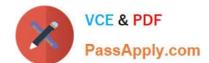

### https://www.passapply.com/ge0-803.html

2024 Latest passapply GE0-803 PDF and VCE dumps Download

G. VoiceXML

Correct Answer: BDEFG

#### **QUESTION 4**

Which VCS/IPCS component controls the TDM telephony or IP Telephony interfaces?

- A. PopGateway
- B. Page Collector
- C. MRCP Client
- D. Net Management

Correct Answer: A

#### **QUESTION 5**

Where can you change how often the VAR Event Consolidator runs?

- A. You cannot change how often VAR Event Consolidator runs
- B. Within EMPS, under Servers, RPTR, , ConfigEventC. Locate the Management Tab and change the parameter, "Application Reporter Event Consolidation (minutes)".
- C. On the server running Genesys Studio, click on Build, Configure Reporting.
- D. In the Windows Control Panel, Scheduled Task option

Correct Answer: D

Latest GE0-803 Dumps

GE0-803 PDF Dumps

GE0-803 Study Guide